## **Class with Functional Object Property**

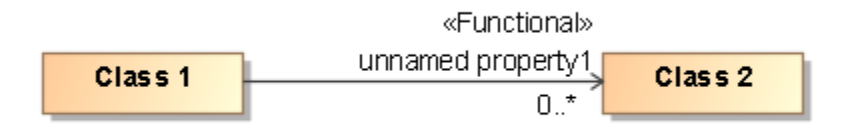

Functional Object Property

```
Ontology(<http://example.com/ontology/Unnamed>
Annotation(rdfs:label "Example"^^xsd:string)
Declaration(Class(:Class1))
Declaration(Class(:Class2))
Declaration(ObjectProperty(:unnamedProperty1))
############################
# Object Properties
############################
# Object Property: :unnamedProperty1 (unnamed property1)
AnnotationAssertion(rdfs:label :unnamedProperty1 "unnamed property1"^^xsd:string)
FunctionalObjectProperty(:unnamedProperty1)
ObjectPropertyDomain(:unnamedProperty1 :Class1)
ObjectPropertyRange(:unnamedProperty1 :Class2)
############################
# Classes
############################
# Class: :Class1 (Class 1)
AnnotationAssertion(rdfs:label :Class1 "Class 1"^^xsd:string)
# Class: :Class2 (Class 2)
AnnotationAssertion(rdfs:label :Class2 "Class 2"^^xsd:string)
)
```